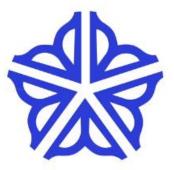

# Getting Started with BuildingBlocks

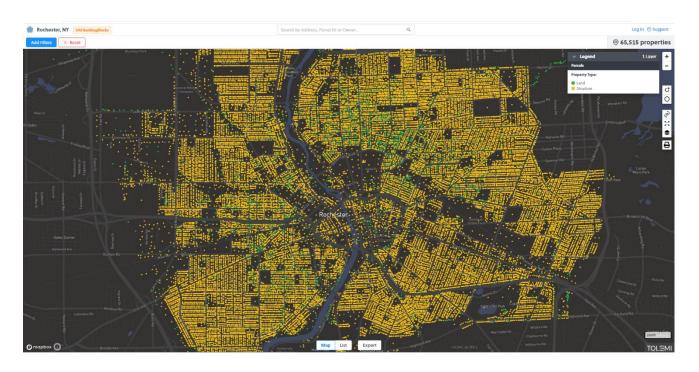

Last updated: September 23, 2020

#### Table of Contents

| 1. | Introduction                        | . 3 |
|----|-------------------------------------|-----|
|    | Getting Started                     |     |
|    | Filtering Data                      |     |
|    | Buffering Data                      |     |
|    | Exporting Results                   |     |
|    | Viewing Individual Property Records |     |
| 7. | For more information                | .7  |

#### **1. Introduction**

The City of Rochester is one of 18 cities throughout New York State to receive the Cities RISE (Responsible Investment and Strategic Enforcement) grant through the New York State Attorney General's office. This grant is intended to provide assistance to municipalities in their dealings with vacant, abandoned, and blighted properties. The Cities Rise grant provides access to the **BuildingBlocks** platform, which integrates a variety of data sets related to the various activities associated with vacant and/or potentially problem properties.

Data in BuildingBlocks includes vacancy, business permits, open code enforcement cases, crime data, real estate sales, Monroe County foreclosure starts, owner vs renter, use codes, building size, assessed values, city owned, year built, lot size, nuisance points, and Census data.

BuildingBlocks works best on Chrome or Firefox. It will NOT work on Internet Explorer.

#### 2. Getting Started

Head to <u>www.cityofrochester.gov/buildingblocks</u>. On the landing page, you can access the chart on the data sets as well as some tutorial videos. To access the platform, click on the picture.

| <ul> <li>A O e culouronanalouront</li> </ul> |                                                                                                    | Home   About Us   Contact Us   City Council   Departments   Services   Jobs   Public Safi                                                                                                    | ety   Education   Photo Galle                            | lery.                                                                                                    |  |
|----------------------------------------------|----------------------------------------------------------------------------------------------------|----------------------------------------------------------------------------------------------------|----------------------------------------------------------|----------------------------------------------------------------------------------------------------|--|
|                                              | City of Rochester, NY<br>Lovely A. Warren, Mayor                                                                                                    | SEARCH:                                                                                                    |                                                          | <mark>&lt;</mark> f>00                                                                                                    |  |
|                                              | and Strategic Enforcement) assistance to municipatities in provides access to the Building associated with vacant and/or BuildingBlocks works best on the BuildingBlock works best on the BuildingBlock and the BuildingBlocks in Water Bills, Real Estate Sales, Sace Values Charlos, Charles Sales, Assessed Values, City Or To view detailed Information |                                                                                                    | Intended to provide<br>es Rie grant<br>arlous activities | ARY WE SUGGEST<br>Rachaster 2024 - A<br>Comprehensive Plan for<br>the City.<br>Zoning Board of Appeals<br>Survice Center<br>Southwest Quadrant<br>Service Center<br>Southwest Quadrant<br>Service Center<br>Special Event Resources<br>Ster Plan Review Agenda<br>Rochester Traffic<br>Volations Agency<br>Pothole Repair<br>Northwast Quadrant<br>Service Center |  |
|                                              | B®lieve.                                                                                                    | Magi: City Hall, 30 Church SL, Rochester, NY 14614   Call: 583-438.5930   Email  <br>Home   Directory   Terms of Use   Far Houang   Equal Opportunity   City<br>Employeef Cateway   GCity of Rochester | VIDEO TOUR<br>BUSINESS &<br>JOB READY                    | City of Rochester, NY<br>Lovely A. Kisren, Mayor<br>Rochester City Council                                                                                                    |  |
|                                              |                                                                                                    | 調体中文 English Français Deutsch Italiano 日本語 한국이 Portugués Españo                                                                                                    | World Lingo                                              |                                                                                                    |  |

Upon entering Building Blocks, you will see the outline of the City of Rochester. This is where you will begin filtering and displaying the data you are looking for.

### **3. Filtering Data**

To begin filtering data, click on the "Add Filters" button on the top left side. Here you will see the variables displayed in the Data Chart on the landing page. They are grouped by topic area, and searchable as well in the search bar on the top.

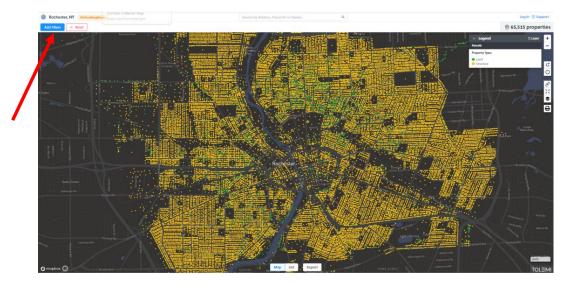

You can add as many or as few filters as you would like. As you filter data, the total number of properties will update in the top right hand corner. Additionally, the filters will show along the bar on the top.

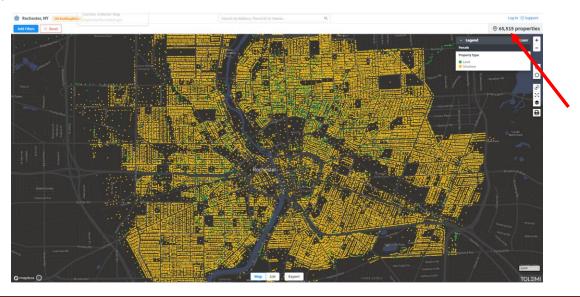

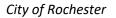

### **4. Buffering Data**

You can buffer around a property or another geographic area by either a radius or by drawing a polygon. As you draw the buffer or the polygon, the results set in the top right will update the total number of properties. Click on either the draw circle or draw polygon button to get started.

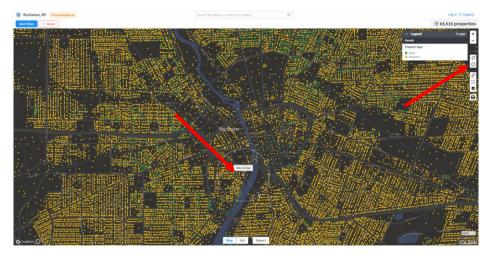

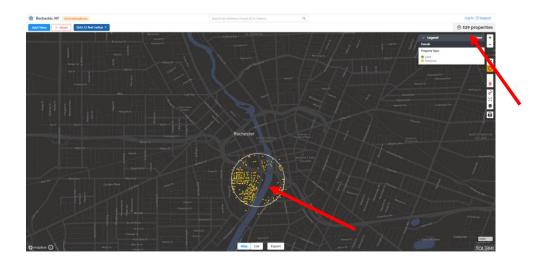

#### **5. Exporting Results**

Once you have your target filters and buffer identified, you can either view or export your results to Excel. To view as a list, click on the "List" button on the bottom center of your screen. To export to Excel, click on the "Export" button on the bottom center of your screen. Click on "Download properties from List View." Click on Add Column in the top right and add any fields you would like to export.

| illera | 3C Reset 1692.32 first radius. X |            | Select Columns                 |                            |                                                                                                    |             |
|--------|----------------------------------|------------|--------------------------------|----------------------------|----------------------------------------------------------------------------------------------------|-------------|
|        | Parcel ID                        | × Address  | Find attributes                | Q.                         | X Owners                                                                                                    | × Add Colur |
|        | 1213000010100000000              | 114 TROU   | Property Attributes            | Select All Clear           | SROLE IRA/MERRIMAN MARCAR<br>AVMINE IS MEAA PODESILIK IN SHAFT                                                                                                    |             |
|        | 1215400002038000000              | 26 HU088   | Purcel ID                      | Residential Units          | VOCEL DEBORAH J                                                                                                    |             |
|        |                                  | 156 5 6112 | Address                        | City Oened                 | WATERS THEODORAC                                                                                                    |             |
|        |                                  |            | For Sale/Lease                 | Land Size                  | TAX STORAGE SUBDICES AND ADDITION, MY DAMA                                                                                                    |             |
|        | 12140000010750000000             | 415 SOUT   | Owners                         | Current Use                | CENTER PROPERTIES OF ROCH JERSAM LLC                                                                                                    |             |
|        |                                  |            | Total Assessed Value           | Lot Width                  |                                                                                                    |             |
|        |                                  |            | Owner Location                 | Lot Length                 | 200 ENDING REAL REAL AND AND A REAL AND AND A                                                                                                    |             |
|        | 121460000200101500000            | 231.5 1172 | Owner Occupied                 | Property Type              | BRESNAN DANIEL M                                                                                                    |             |
|        |                                  |            | Last Sale Date                 |                            | ALL & REDRIGH EL ROCHESION IM Same                                                                                                    |             |
|        | 12130000010470020000             | 41 S WAS   | Vacancy                        | Select All Chur            | ROCHESTER LANDMARKS LLC<br>IN SULUPS IN LINE & PHILIPPENE AN LINE                                                                                                    |             |
|        | 12144000010280020000             | 2715 PLY   |                                | Vacant Date                | TAUCHER MICHAEL                                                                                                    |             |
|        |                                  |            | The construction of the second |                            | AND HOT IS, SHARPSARE SHEEL OF AND                                                                                                    |             |
|        | 12146000010720010000             | 106 TREE   | ormits                         | Select All Claur           | HOLDRIDCE PRATHAN & CYDRA<br>Late of 100 partia communication of a second of the second of the second o |             |
|        | 12130000020290000000             | a sau      | Dusiness Permits               |                            | Property Manager: JOHN TRICKEY                                                                                                    |             |
|        |                                  |            |                                |                            | AND PART OF RECORDENCES AN AMAZO<br>TRUCKEY ADMON 7 10                                                                                                    |             |
|        |                                  |            | Code Enforcement               | Select All Child           | FO SCR LHHEL ROOM, VEN WE LHE IN                                                                                                    |             |
|        | 1/14600010460090000              | 6 CORNIN   |                                | Demo Case                  | LAWRENCE MICHELLE N.C. PESCITELLI VINCENT<br>ACCIDENTA TEL RECEVENTE, NY LANK                                                                                                    |             |
|        |                                  | 10 GRIFFI  |                                | Open Code Case - Violation |                                                                                                    |             |
|        | 32340000030030010000             | 10 040910  |                                | Open Code Case - Fines Ow  | ELMWOOD AV THE PEOPLETIES<br>an andered if the lag, booling the anti-                                                                                                    |             |
|        | 1213100001030000000              | 100 EXCH   | Permit Case                    | Open Case                  | CITY OF ROCHESTER ENGINE HOUSE 23<br>to COMPLY 10 MILLION RECOVERED AND LALLS                                                                                                    |             |
|        |                                  | 15 COURT   | Police & Fire                  | Select All Clear           | STATE OF NEW YORK DOT                                                                                                    |             |
|        |                                  |            | Police Incidents - Count       |                            | CALL REPORTED ALL RECEIPTING AND AND                                                                                                    |             |
|        | 1214000010190000901              | 1-UNI01    |                                |                            | DELMONTE E JOHN IR/ELAINE - COMIDA                                                                                                    |             |
|        | 12140000010190000100             | 328-236 5  |                                |                            | CAPRON STREET HOLDINGS LLC                                                                                                    |             |
|        |                                  |            | Page                           | 1 of 6                     | heat                                                                                                    |             |

When you have completed checking the fields you would like to export, choose Save, and then choose "Export" on the bottom. Choose to save as Spreadsheet.

| cnes  | Rer, NY Old BuildingBlocks    |         | Search by Address, Parcal ID or Owner                    |   |                                                                                    |     | Log In 🔘 Supp |
|-------|-------------------------------|---------|----------------------------------------------------------|---|------------------------------------------------------------------------------------|-----|---------------|
| elers | × Beset 1492.32 Feet radius × |         |                                                          |   |                                                                                    | 0 5 | 529 properti  |
|       | Parcel ID 3                   | Addres  |                                                          | × | Owners                                                                             | ×   | Add Colum     |
|       | 12138000010100000000          | 114 TRC | UP ST                                                    |   | SROLE IRA/MERRIMAN MARCIAR<br>In RINES STATUR, ROCKSTER, NY SART                   |     |               |
|       | 12154000020380000000          | 26 HUB  | ELL PK                                                   |   | VCCEL DEBCRAH 1<br>IN NUMELIN, NOLISTER IN 1400                                    |     |               |
|       | 12147000010030000000          | 158 S F | ZHUGH ST                                                 |   | WATERS THEODORAC<br>Disk & PEDMEDI SE, ROCHEDIE, NY Jeans                          |     |               |
|       | 12148000010750000000          | 415 50  | TH AV                                                    |   | CENTER PROPERTIES OF ROCH JERSAM LLC<br>base ELMINGOD AFTEE MR, NOCHSTER, NY 14644 |     |               |
|       | 12144000020010320000          | 219 S F | 2HUGH ST                                                 |   | SIMMONS MERCEDES V<br>2014 K PERMINELER, ROCHTATUR, NY JANIM                       |     |               |
|       | 12146000020010350000          | 231 5 F | ZHUGH ST                                                 |   | BRESNAN DANIEL M<br>JULS PRIMOUS ST, ROCHSTER, NY Sealer                           |     |               |
|       | 12130000010470020000          | 41 5 W/ | SHINGTON ST                                              |   | ROCHESTER LANDMARKS LLC<br>IN MULTE IN LYEAR PRITICIPLIER                          |     |               |
|       | 12146000010280020000          | 271 S P | INOUTH AV                                                |   | FAUCHER MICHAEL<br>Jan NOE JE, SAN PRINCISCO, CA HASA                              |     |               |
|       | 1214600030720010000           | 106 TRE | MONT CIR                                                 |   | HOLDRIDGE NATHAN & LYDIA<br>Service International Content Strengthold, NY Service  |     |               |
|       | 12138000020290000000          | 219 S P | VAHTUOMY                                                 |   | Property Manager: JOHN TRICKEY<br>and AAT at ROCHETER, MY Jaker                    |     |               |
|       |                               |         |                                                          |   | TRICKEY JOHN TJR<br>PO DOK Jaket, NOOHSTER, NY JAEJA                               |     |               |
|       | 1214600001046000000           | 6 CORM  | ell TER                                                  |   | LAWRENCE MICHELLE N & PISCITELLI VINCENT<br>6 COMMULTER, ROCHESTER, NY Secon       |     |               |
|       | 1214000030030010000           | 10 GRI  | 11H ST                                                   |   | ELMWOOD AV TER PROPERTIES<br>488 ANDREES IT TRE NO, ROCHETER, NY 14604             |     |               |
|       | 12131000010300000000          | 365 EX  | HANGE BLVD                                               |   | CITY OF ROCHESTER ENGINE HOUSE 23<br>36 DAROUT RN 1285, ROCHESTER, WY SKEW         |     |               |
|       | 12131000010240000000          | 35 COU  | it st                                                    |   | STATE OF NEW YORK DOT<br>two AFRIDION RD, BOOHSTER, MY Select                      |     |               |
|       | 12140000010150000501          | 1-UNSC  | CAPRON ST                                                |   | DELMONTE E JOHN JR/ELAINE - COMIDA<br>1 CARKON IT URUEL ROCESTER, NY SHEF          |     |               |
|       | 12140000010190000100          | 228-23  | SOUTH AV You can download the properties listed above as |   | CAPRON STREET HOLDINGS LLC                                                         |     |               |
|       | Previous                      |         | either a L. Spreadshoet or L. Shapefile                  |   | Next                                                                               |     |               |

## 6. Viewing Individual Property Records

To view individual information for a specific address, you can:

- (1) Search on the address bar on the main page
- (2) Click on the address from the list (seen above)
- (3) Click on a point on the map and then click on the blue text in the pop up (shown below).

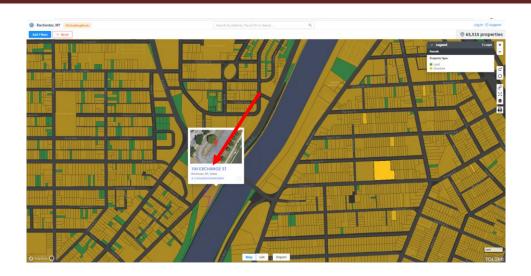

Upon clicking on the link, you will be brought to an individual summary page for a specific property.

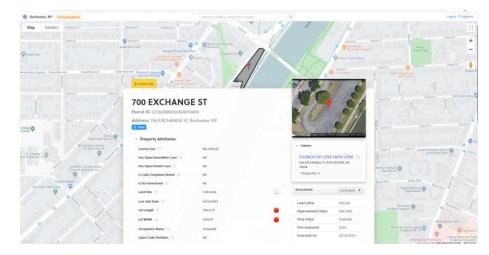

## 7. For more information...

Please contact Pam Delaney at <u>Pam.Delaney@cityofrochester.gov</u> or visit <u>www.cityofrochester.gov/buildingblocks</u>.